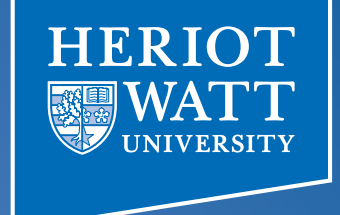

#### Data-Parallel Programming using SaC lecture 4

#### **F21DP Distributed and Parallel** Technology

Sven-Bodo Scholz

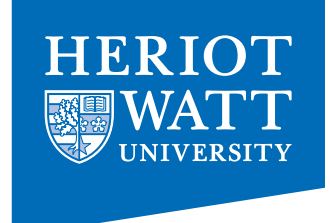

#### Looking at Entire Programs:

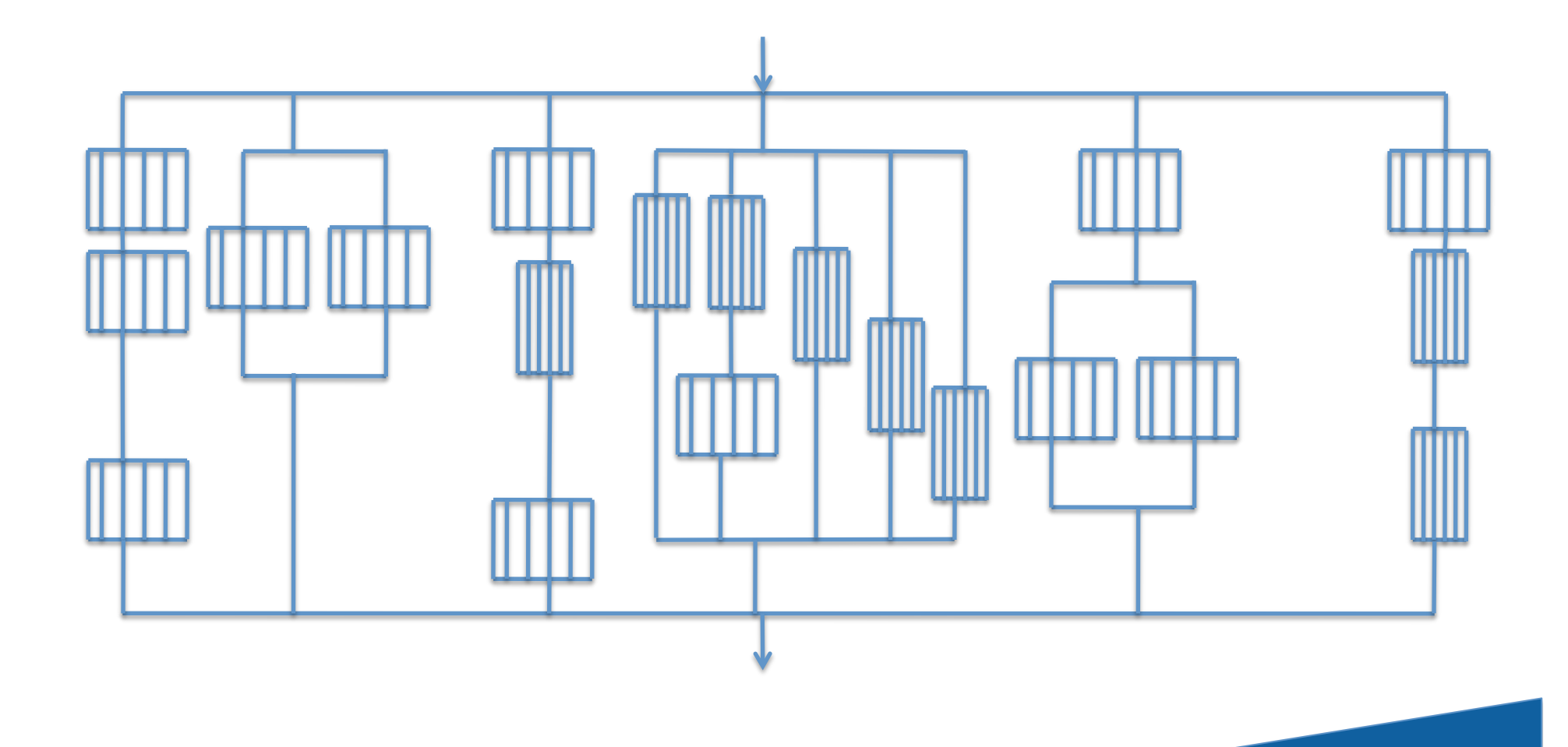

#### Multi-Threaded Execution on SMPs

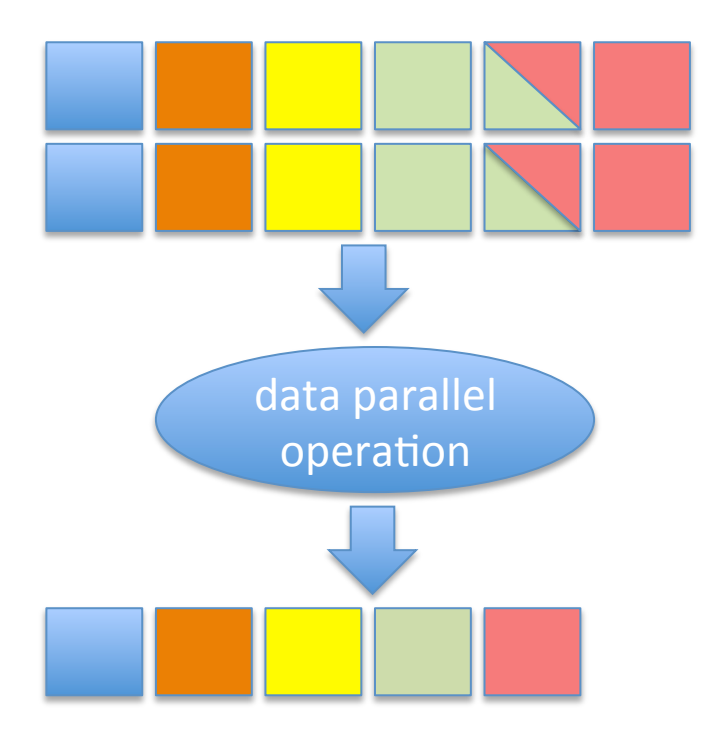

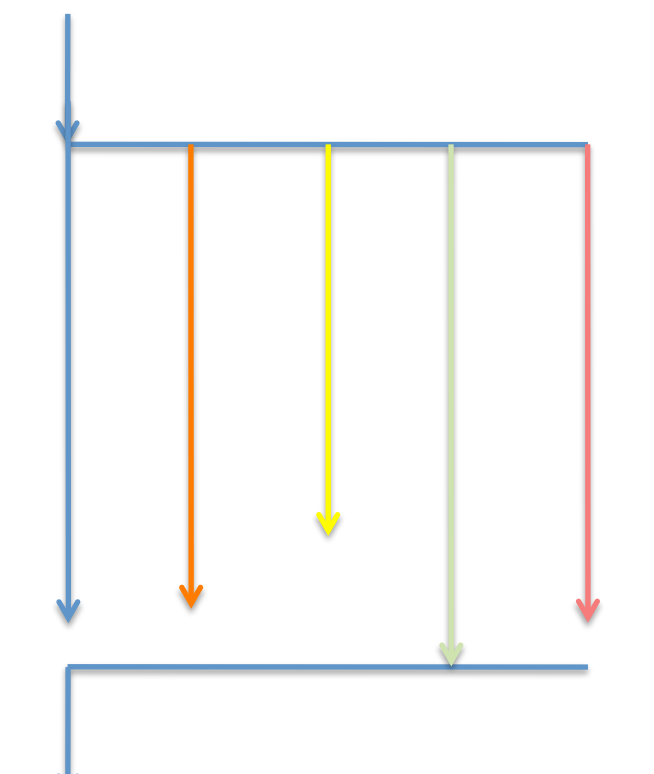

**HERIOT** 

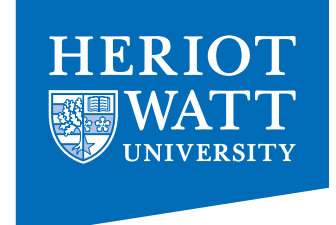

#### SMP Ideal: Coarse Grain!

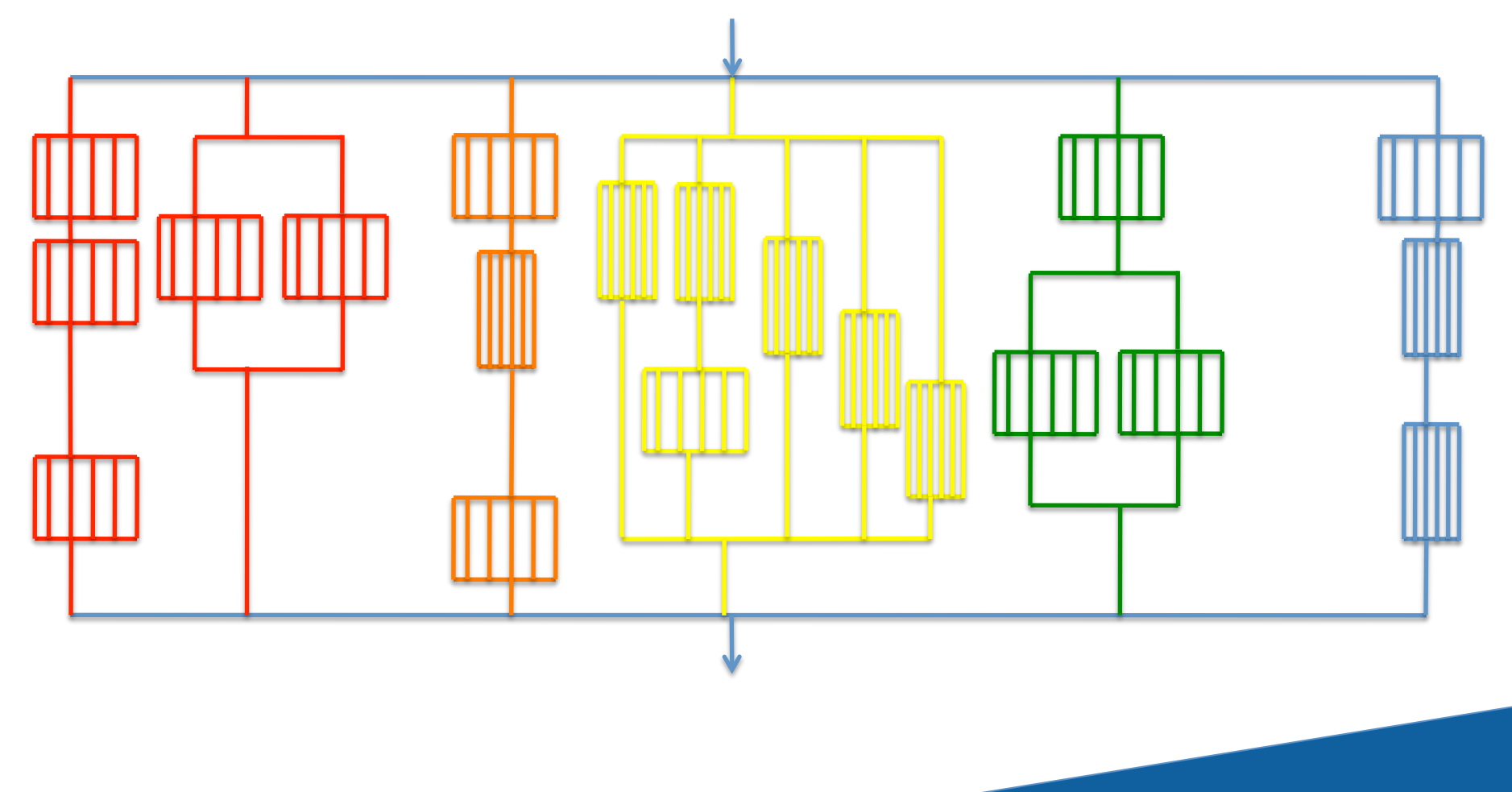

#### Multi-Threaded Execution on GPGPUs

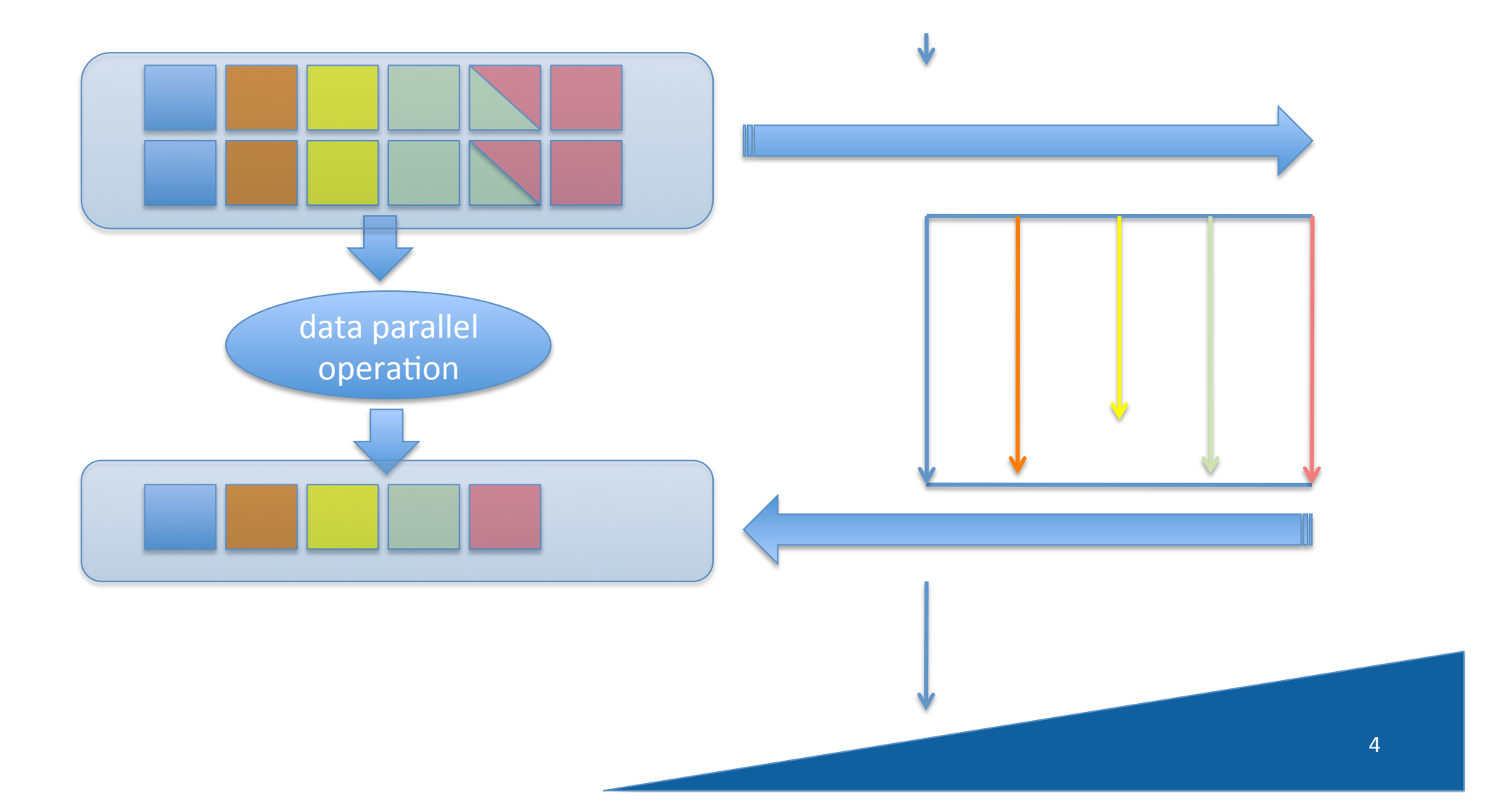

**HERIOT** 

#### GPGPU Ideal: Homogeneous **Flat Coarse Grain**

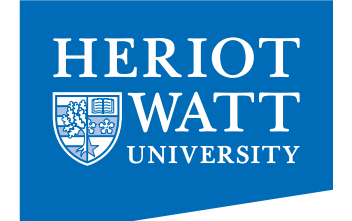

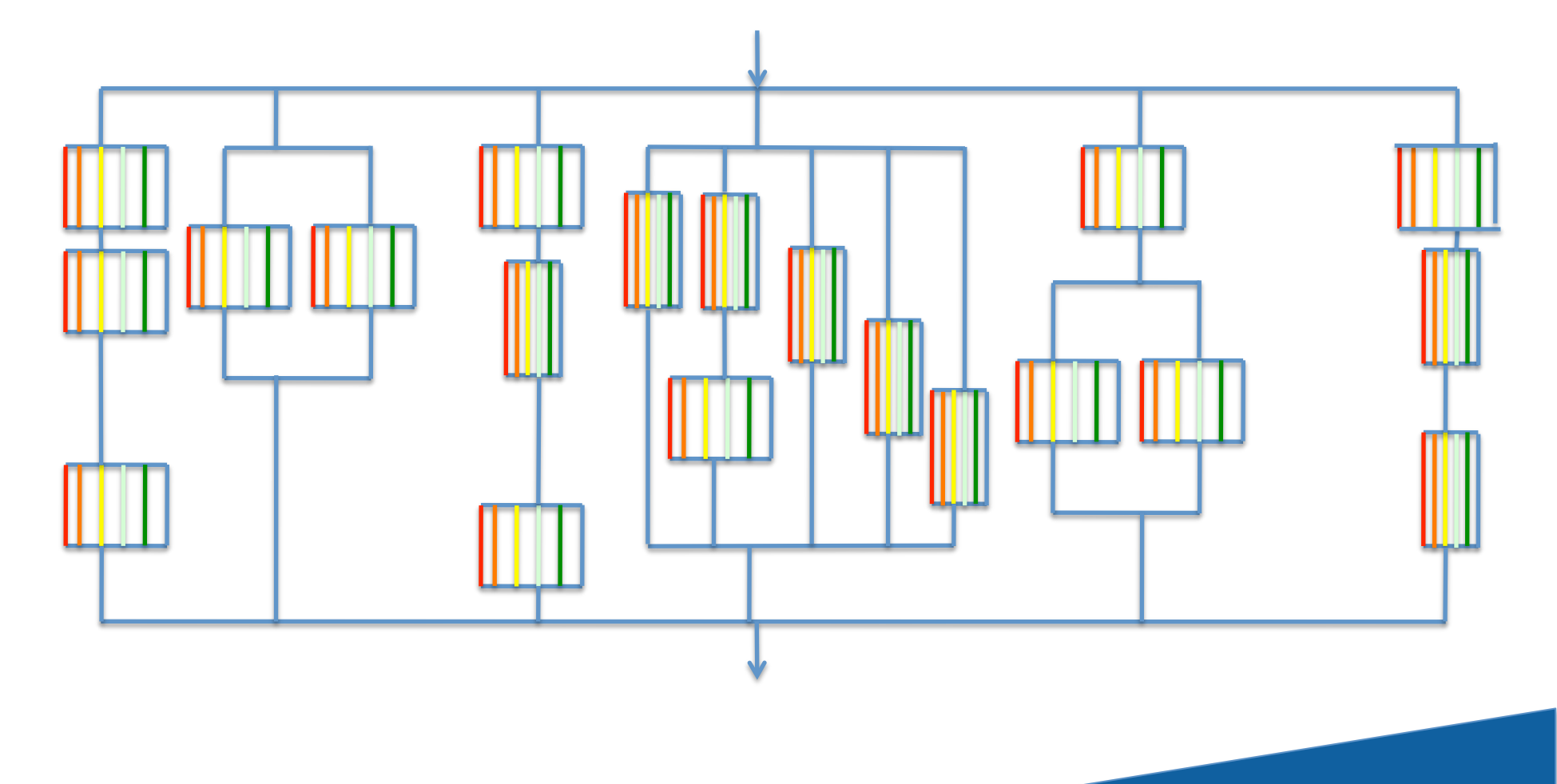

5 

# GPUs and synchronous memory transfers

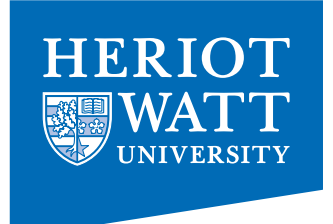

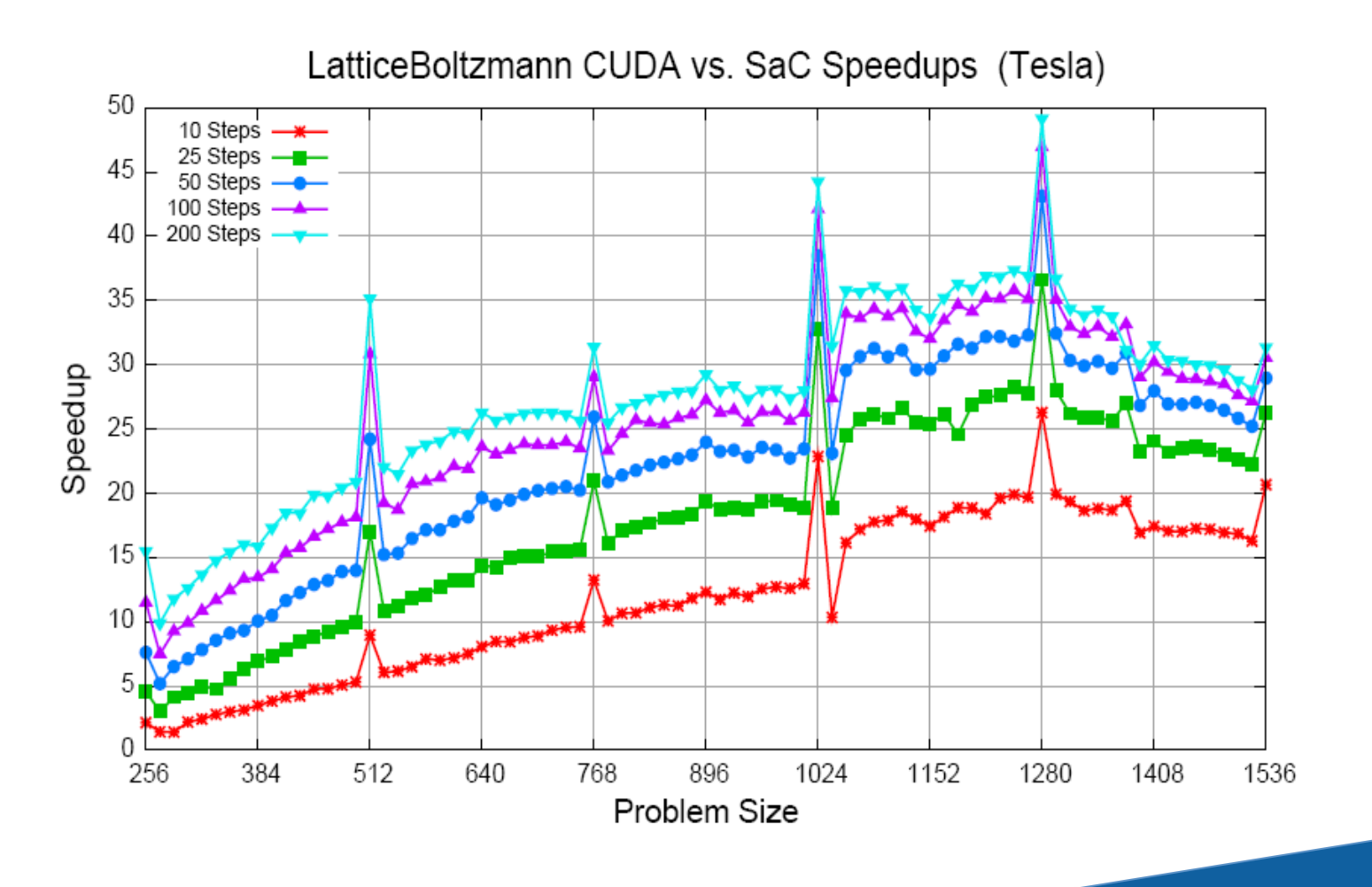

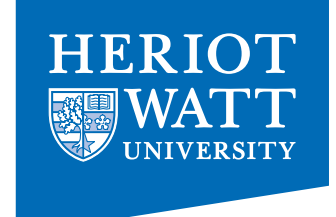

# **GPGPU Naive Compilation**

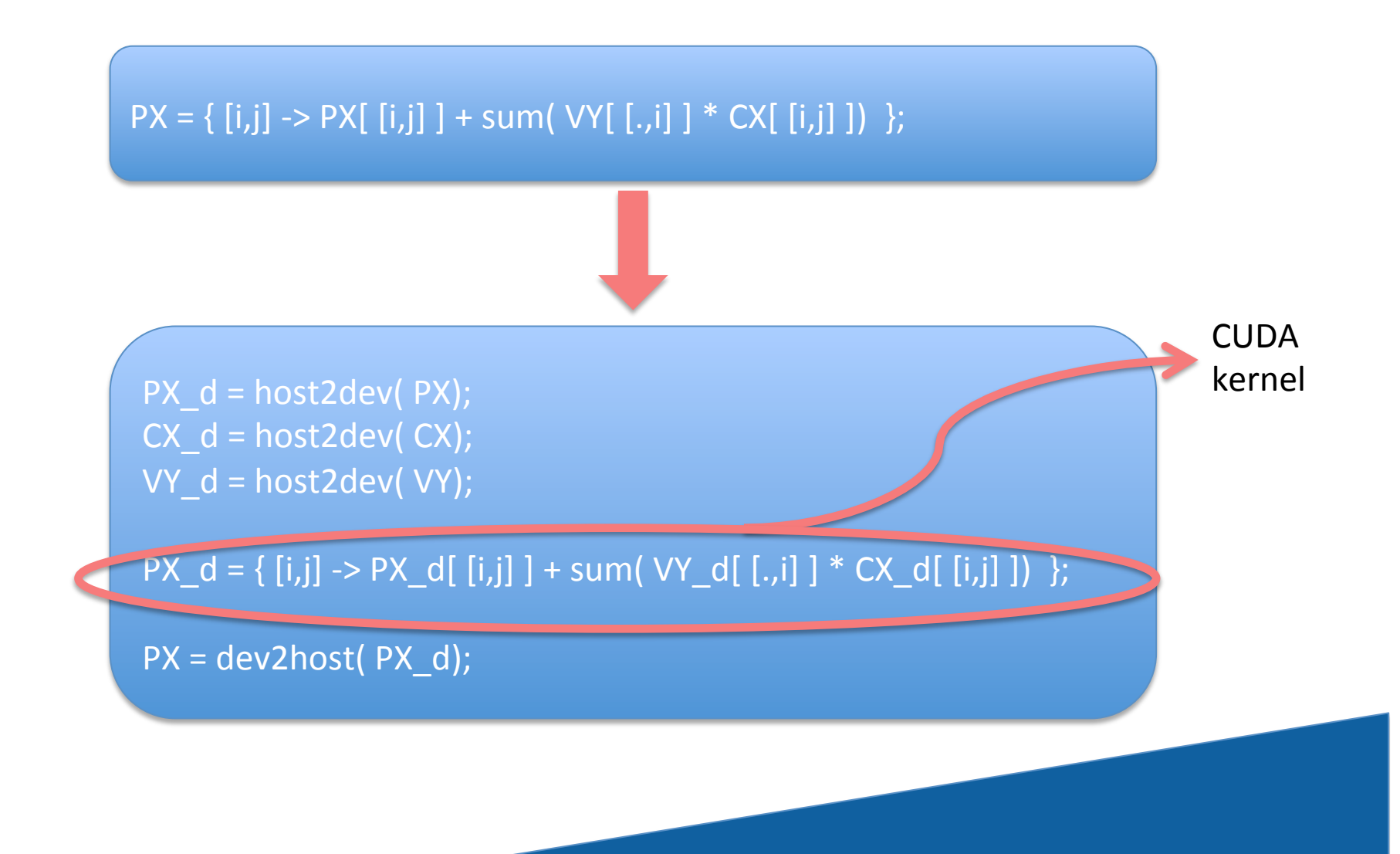

# Hoisting memory transfers out of loops

**HERIOT** 

WA

for( $i = 1$ ;  $i <$  rep;  $i++$ ) {

 $PX_d = host2dev(PX);$  $CX_d = host2dev(CX);$  $VY_d = \text{host2dev}(\text{ VY});$ 

 $PX_d = \{ [i,j] \rightarrow PX_d [ [i,j] \} + sum(V - d [ [i,j] \} * CX_d [ [i,j] ] ) \}$ ;

 $PX = dev2host(PX_d);$ 

} 

#### Retaining Arrays on the Device

![](_page_9_Picture_1.jpeg)

 $CX_d = \{ [i,j] \rightarrow ... \}$ ;

 $CX = dev2host(CX_d);$ 

PX\_d = host2dev( PX);

 $VY_d = \text{host2dev}( VY);$ 

for( $i = 1$ ;  $i <$  rep;  $i++$ ) {

![](_page_9_Picture_7.jpeg)

### The Impact of Redundant **Memory Transfers**

![](_page_10_Picture_1.jpeg)

**HERIOT** 

## Challenge: Memory Management: What does the λ-calculus teach us?

![](_page_11_Picture_1.jpeg)

![](_page_11_Figure_2.jpeg)

![](_page_11_Picture_3.jpeg)

![](_page_12_Figure_0.jpeg)

![](_page_12_Picture_1.jpeg)

![](_page_13_Figure_0.jpeg)

![](_page_14_Figure_0.jpeg)

## How do we implement this? – the non-scalar case reference counting approach

![](_page_15_Picture_1.jpeg)

![](_page_15_Figure_2.jpeg)

![](_page_15_Picture_61.jpeg)

# How do we implement this? – the non-scalar case a comparison of approaches

![](_page_16_Picture_1.jpeg)

![](_page_16_Picture_69.jpeg)

![](_page_16_Picture_3.jpeg)

### Avoiding Reference Counting Operations

![](_page_17_Picture_1.jpeg)

![](_page_17_Picture_2.jpeg)

**HERIOT** 

![](_page_18_Figure_0.jpeg)

# Going Multi-Core

![](_page_19_Picture_1.jpeg)

![](_page_19_Figure_2.jpeg)

local variables do not escape! relatively free variables can only benefit from reuse in 1/n cases!

- => use thread-local heaps
- => inhibit rc-ops on rel-free vars

☺

![](_page_20_Figure_0.jpeg)

# Conclusions

![](_page_21_Picture_1.jpeg)

- There are still many challenges ahead, e.g. ØNon-array data structures **Example 13 Arrays on clusters**  $\blacktriangleright$  Joining data and task parallelism  $\blacktriangleright$  Better memory management  $\blacktriangleright$  Application studies
- If you are interested in joining the team:  $\blacktriangleright$ talk to me  $\odot$

# Going Multi-Core II

![](_page_22_Picture_1.jpeg)

![](_page_22_Figure_2.jpeg)

=> use locking....

22 

#### Going Many-Core

![](_page_23_Picture_1.jpeg)

![](_page_23_Figure_2.jpeg)

256 cores 500 threads in HW each

functional programmers paradise, no?!

nested DP and TP parallelism 

![](_page_24_Picture_0.jpeg)

## RC in Many-Core Times

![](_page_24_Figure_2.jpeg)

![](_page_25_Picture_0.jpeg)

#### and here the runtimes

![](_page_25_Figure_2.jpeg)

![](_page_26_Figure_0.jpeg)

![](_page_27_Picture_0.jpeg)

#### new runtimes:

![](_page_27_Figure_2.jpeg)